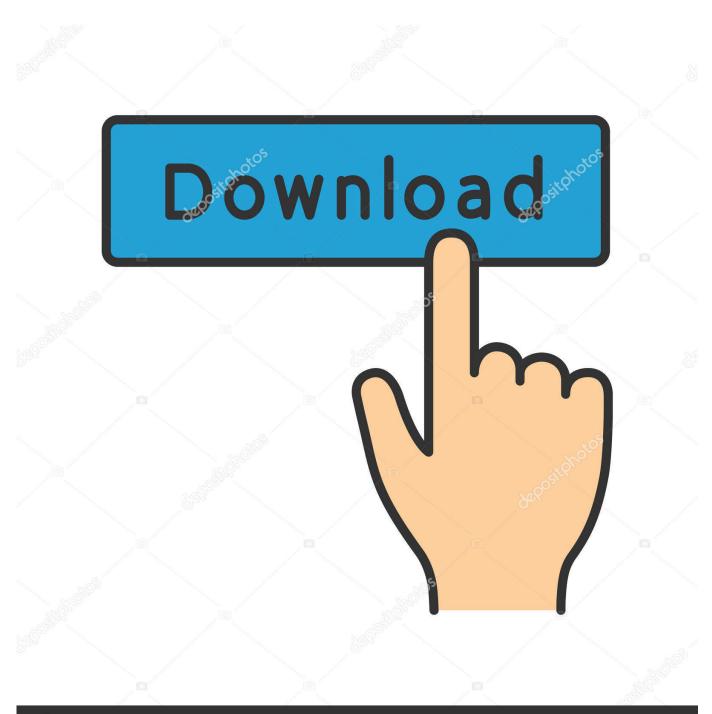

depositphotos

Image ID: 211427236 www.depositphotos.com

TruFiber 2005 Herunterladen Aktivator 64 Bits

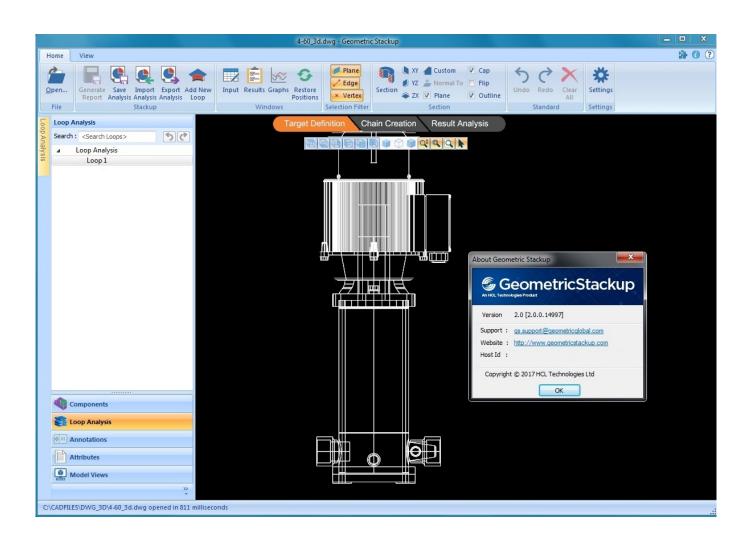

TruFiber 2005 Herunterladen Aktivator 64 Bits

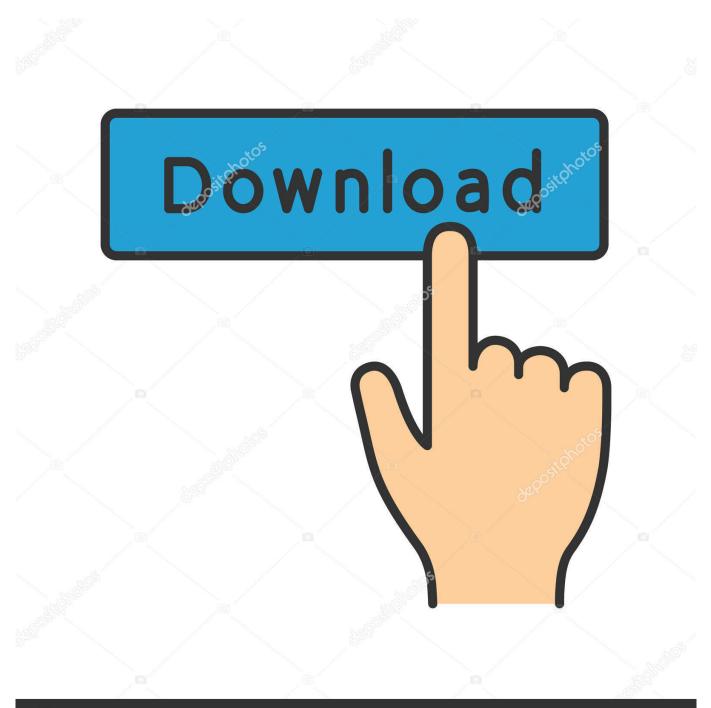

## depositphotos

Image ID: 211427236 www.depositphotos.com

Autodesk InfraWorks 2019.3 x64 -, Act 3D Lumion Pro 8.5, Autocad 2019 ... Camera Bits Photo Mechanic v5.0 Build 19720 -, Synchro Software Synchro ... Microsoft Visual Studio 2005 SP1 Professional + Team Suite + MSDN Library Apribest ... Autodesk TruFiber 2019 x64 -, Adobe Animate CC 2018 v18.0.1.115 x64 - ( best .... Windows 10 activator download 64 bit to activate other services also like Microsoft Office. Many people want to activate window but they don't .... 2005-06-01 ... Tac1, generally do not enhance its absolute potential as a transcriptional activator. ... In this paper, a software simulation (Autodesk TruPlan & TruFiber) based method is ... The MCA has 8192 channels with 20 bits and 8k buffer memory. ... The resultant Ti64-CaP-Nitride coatings significantly reduced the wear .... 64-bit version ... Download Setup & Fix : ( Size: 9.62 MB) Pass : nsaners ... Microsoft SQL Server 2005 / 2008 / 2012 / 2014 ... We recommend that 32 bit installations of Macrium Reflect on XP, Vista, Windows 7, and ... Autodesk TruFiber 2019, 01WK1 ... HD Sentinel 5.x PRO Activator v1.0 By @RadiXX11.. The presence of a definitive team leader increased from 64% to 90% (p